# **Null States: Two of the Centennial Cycle**

#### **The Null State of Emptiness**

The null state of emptiness is a state in which there is no data to display. This can be a challenge for designers, as they need to create a state that is both informative and visually appealing.

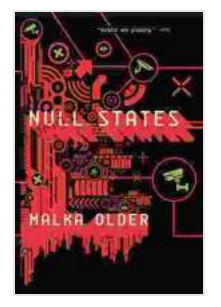

#### **[Null States: Book Two of the Centenal Cycle](https://reading.bookgemstone.com/reads.html?pdf-file=eyJjdCI6IjA0eTYxM3hpS0xxc3V1MUF5V1djQm50Ukhic0V3bE1pbzFVWGVaXC94OHoxaTU3MkRsa0pBeUxTUWFVXC85TEJCdTFBVG9tT3J3bWFuN2lnN3gwV3ZwQzU0cFRcL0xEXC95Q0JDY3hWUEp3MllmMWlKbW9GRnFxajhmRjM5OFpNeEpJQnI5NThjWHhSeXJzeVwvMDU5VGdBV3hmbHpyTmpEU1c4MXVDTVVFQmVcL2VDWT0iLCJpdiI6ImM3NGJlYmZjMTg1YTU0NTc2OGFkNTdhZGM4MGQ2YjBhIiwicyI6IjQyYjdkNjQzMDdmNDc3ZmMifQ%3D%3D) by Malka Older**

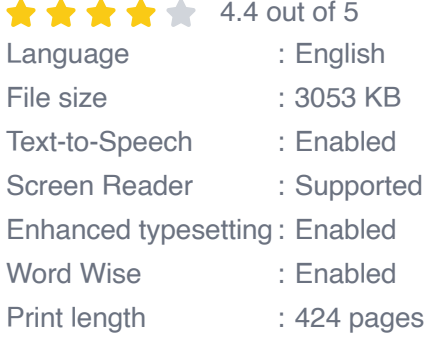

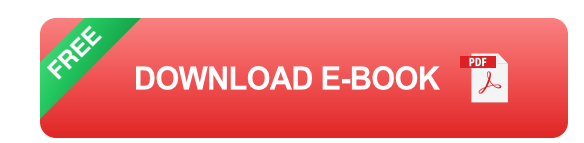

One common approach to designing a null state of emptiness is to use a simple message. This message can explain why the state is empty, and it can also offer suggestions for what the user can do next.

Another approach to designing a null state of emptiness is to use imagery. This imagery can help to create a visual representation of the empty state, and it can also help to make the state more visually appealing.

Here are some tips for designing a null state of emptiness:

Keep the message simple and concise. Ľ.

- Use imagery to help create a visual representation of the empty state. u,
- Make sure the state is visually appealing.  $\blacksquare$

### **The Null State of Fullness**

The null state of fullness is a state in which there is too much data to display. This can be a challenge for designers, as they need to create a state that is both informative and easy to navigate.

One common approach to designing a null state of fullness is to use a pagination system. This system allows users to view the data in smaller chunks, making it easier to navigate.

Another approach to designing a null state of fullness is to use a filtering system. This system allows users to filter the data by specific criteria, making it easier to find the information they need.

Here are some tips for designing a null state of fullness:

- Use a pagination system to allow users to view the data in smaller a. chunks.
- Use a filtering system to allow users to filter the data by specific u, criteria.
- Make sure the state is easy to navigate. a.

Null states are an important part of the Centennial Cycle, and they can be used to create a variety of effects. By following the tips in this article, you can design null states that are both informative and visually appealing.

> **[Null States: Book Two of the Centenal Cycle](https://reading.bookgemstone.com/reads.html?pdf-file=eyJjdCI6IjA0eTYxM3hpS0xxc3V1MUF5V1djQm50Ukhic0V3bE1pbzFVWGVaXC94OHoxaTU3MkRsa0pBeUxTUWFVXC85TEJCdTFBVG9tT3J3bWFuN2lnN3gwV3ZwQzU0cFRcL0xEXC95Q0JDY3hWUEp3MllmMWlKbW9GRnFxajhmRjM5OFpNeEpJQnI5NThjWHhSeXJzeVwvMDU5VGdBV3hmbHpyTmpEU1c4MXVDTVVFQmVcL2VDWT0iLCJpdiI6ImM3NGJlYmZjMTg1YTU0NTc2OGFkNTdhZGM4MGQ2YjBhIiwicyI6IjQyYjdkNjQzMDdmNDc3ZmMifQ%3D%3D) by Malka Older**  $\star \star \star \star$  4.4 out of 5

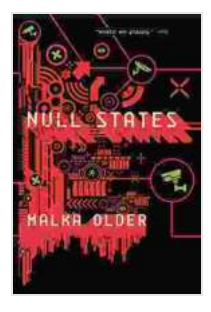

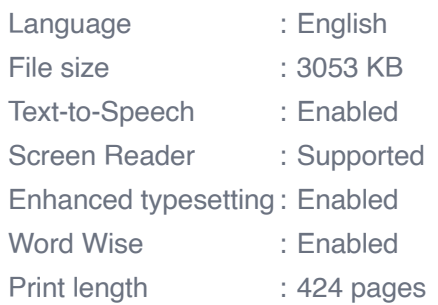

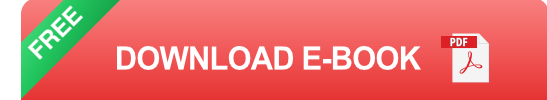

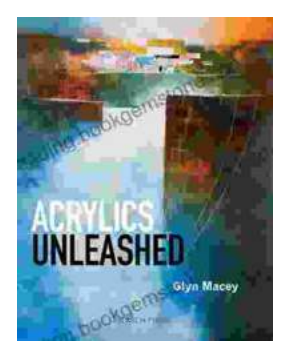

## **[Acrylics Unleashed: Exploring the Creative](https://reading.bookgemstone.com/book/Acrylics%20Unleashed%20Exploring%20the%20Creative%20Potential%20of%20Acrylics%20with%20Glyn%20Macey.pdf) Potential of Acrylics with Glyn Macey**

Welcome to the vibrant world of acrylics, a medium that captivates the imagination with its versatility, expressiveness, and infinite...

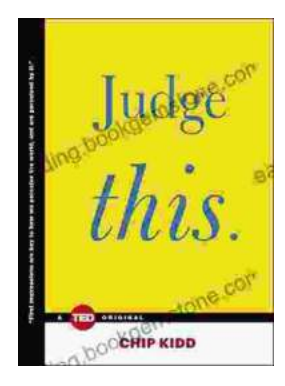

## **[Judge This: The Unforgettable Book Covers of](https://reading.bookgemstone.com/book/Judge%20This%20The%20Unforgettable%20Book%20Covers%20of%20Chip%20Kidd.pdf) Chip Kidd**

Chip Kidd is one of the most influential book cover designers of our time. His work is characterized by its wit, intelligence, and originality. He has designed...